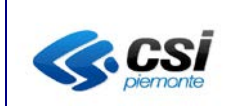

## **Note del rilascio del 04/05/2015**

Contestualmente al rilascio della presente versione:

- sono stati ribaltati sul CIT tutti i dati caricati sul SIGIT durante il periodo di apertura del medesimo nel corso del 2015;

- è stata aggiornata la guida al servizio, reperibile al link:

http://www.sistemapiemonte.it/cms/privati/ambiente-e-energia/servizi/810-catasto-impiantitermici/3158-guida-al-servizio

## **Novità**

- 1. Nel caso di responsabile (persona fisica) già presente nell'archivio del CIT è ora possibile modificare i campi cognome e nome a condizione che quest'ultimo non abbia ancora fatto l'accreditamento al sistema.
- 2. E' stato eliminato il controllo bloccante tra la data di assegnazione codice impianto e la data di acquisizione dei codici impianto
- 3. E' stato eliminato il controllo bloccante tra data controllo associato ai rapporti di controllo e la data acquisizione dei codici bollino
- 4. Nella scheda 1.2 del libretto, i campi volume loro riscaldato e volume lordo raffrescato accettano valori numerici con 7 interi e 2 decimali
- 5. Nelle funzioni acquisisci cod. bollino e acquisisci cod. impianto è stato impostato un nuovo limite (per ora impostato a 200) delle informazioni visualizzate a seguito della ricerca
- 6. Nella scheda 4.4 per i campi EER e COP utilizzano la virgola come separatore decimale.

## **Anomalie risolte**

- 1. E' ora nuovamente funzionante la funzionalità di Elimina Impianto
- 2. Risolta l'anomalia in fase di apertura del libretto nei casi in cui non sia stata indicata l'unità di misura nella scheda 14.1 del libretto
- 3. Scheda 3 del libretto: vengono ora visualizzate tutte le variazioni storiche sulla nomina terzo responsabile
- 4. Il valore "CO corretto" dell'allegato II tipo 1 viene riversato automaticamente nella scheda 11.1 nel campo "CO nei fumi secchi e senz'aria"